# **HKBU eTender Box Supplier Training**

[support@TacticaCommerce.com](mailto:support@TacticaCommerce.com) Tactica (Asia) Limited

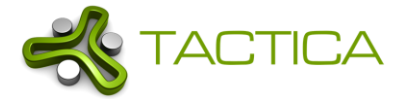

#### What is eTender Box?

- A web based system which allows HKBU buyers to issue RFX (RFQ or tenders) for suppliers to respond
- No software installation is needed. All you need is a industry standard web browser and internet connection
- Recommended browsers include the latest version of Chrome, Firefox, Edge, Safari.
- DO NOT use IE as Microsoft will soon stop supporting this browser

# Account Information Email

#### Account Information

#### Dear Test Bidder2.

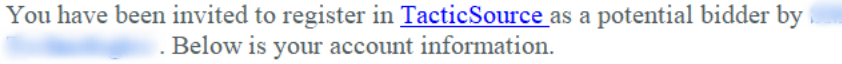

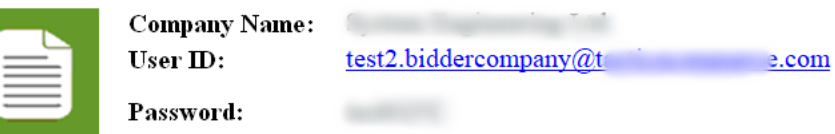

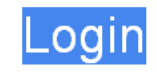

- ➢ Supplier will receive Account Information Email with a temporary password
- ➢ Please log in and change your password immediately
- $\triangleright$  All emails sent from the system will be from HKBU[\[do\\_not\\_reply\\_ts@tacticacommerce.com\]](mailto:do_not_reply_ts@tacticacommerce.com) Please whitelist our email domain TacticaCommerce.com as your email server may treat it a spam

Please note:

1. Modify your password. You can login and access "My Profile" to change your password to one which is easy to remember.

# RFX Invitation Email

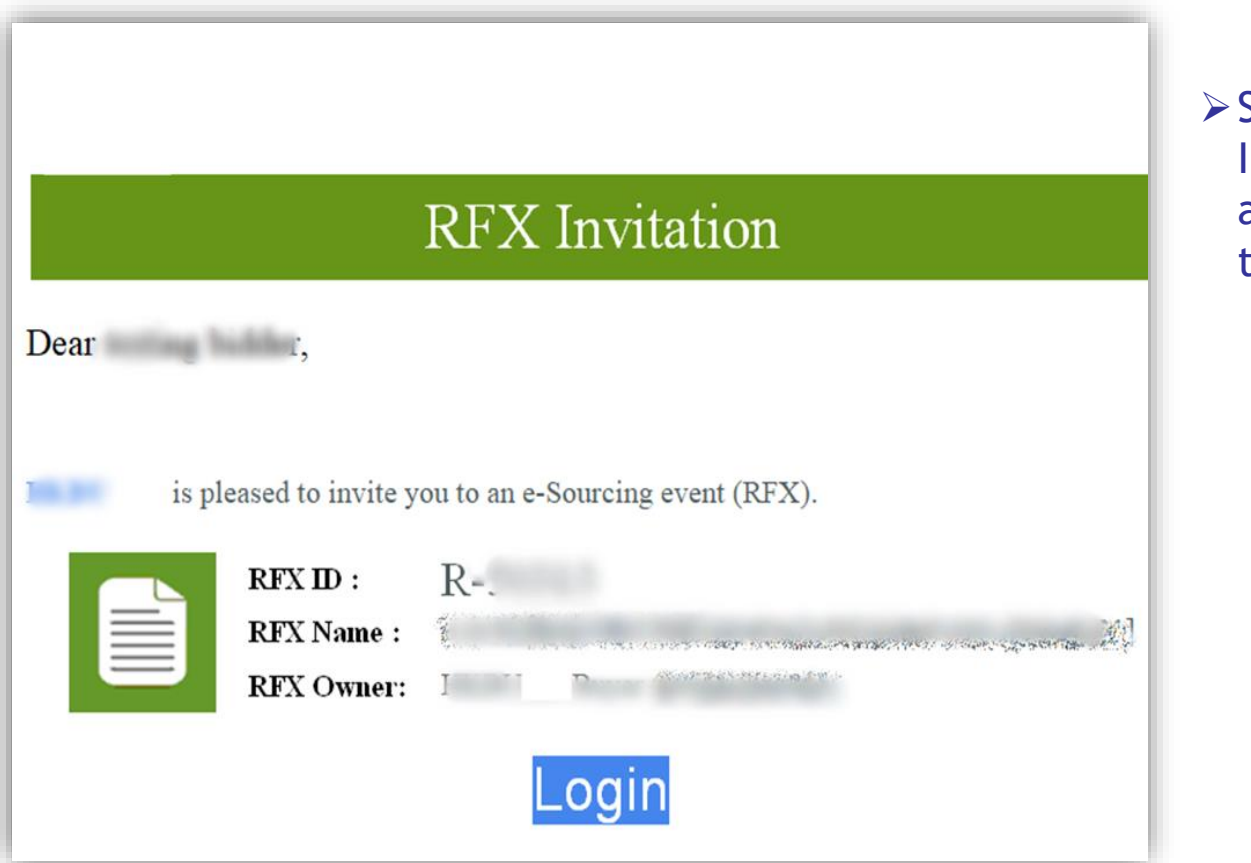

➢Supplier will receive Invitation Email if you are invited to bid a tender or RFQ

#### Home Page

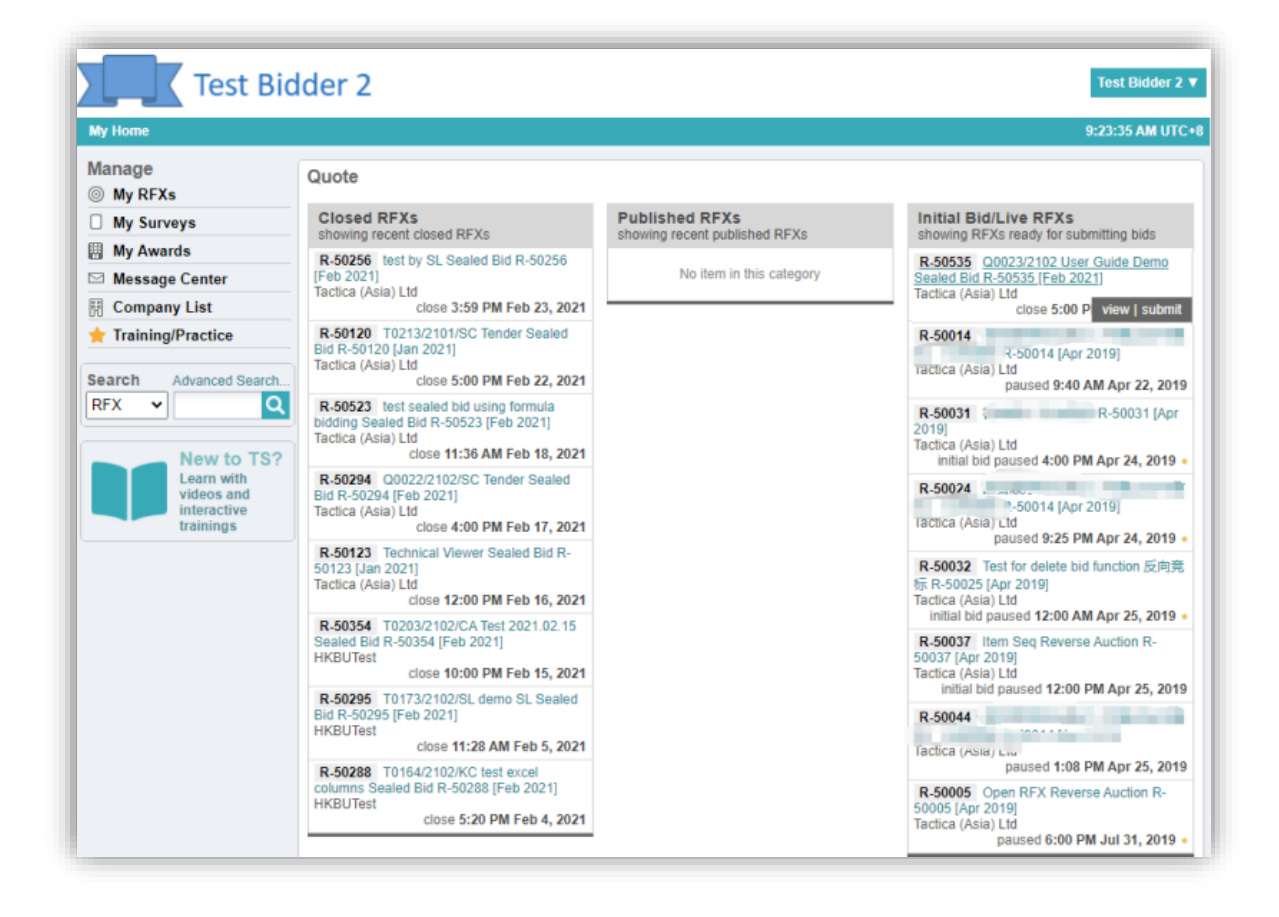

➢Shows all the RFXs you have been invited

#### **Prerequisites**

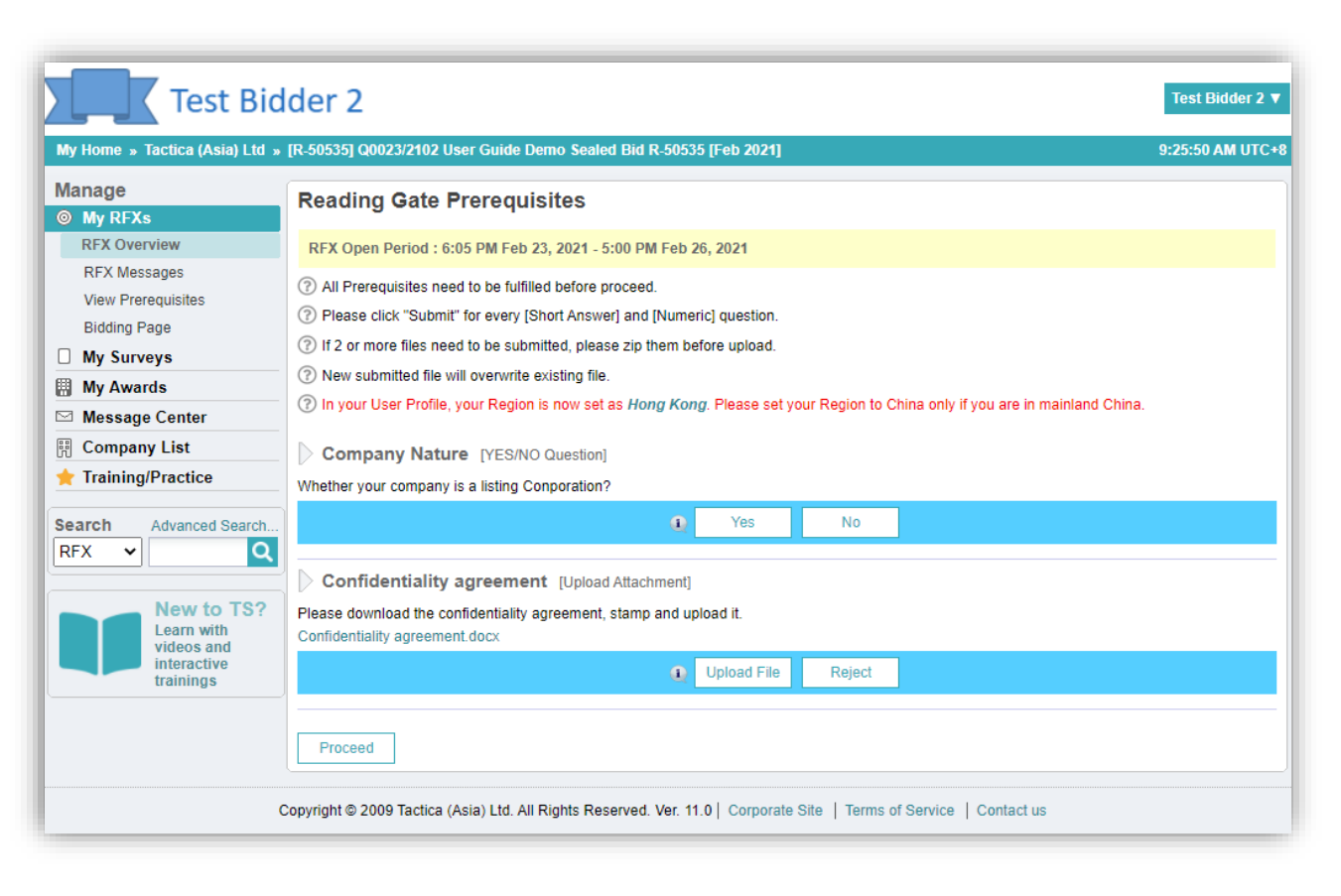

➢Some prerequisites that you need to accomplish before being allowed to read the RFX

#### RFX Overview

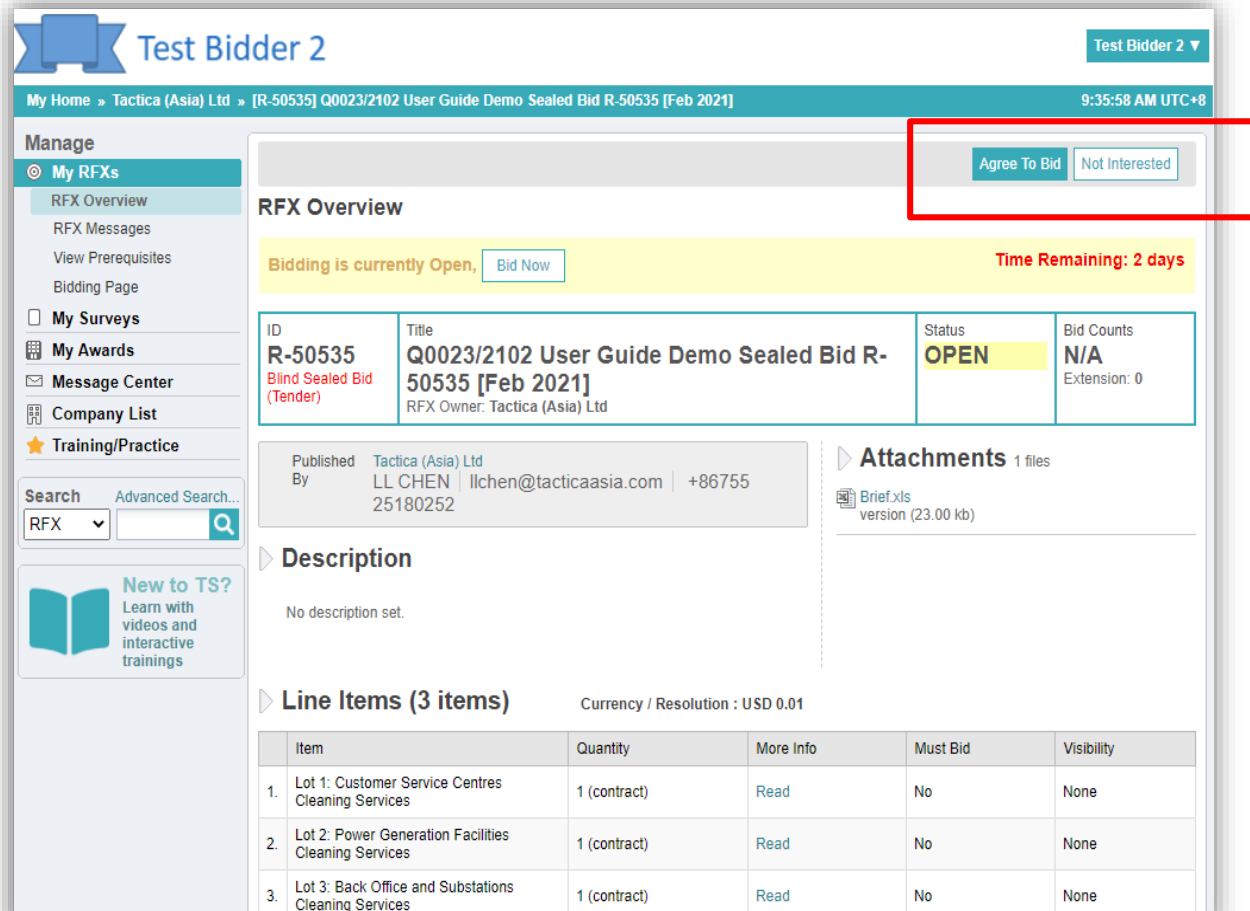

➢Displays the RFX content, timeline, bidding items, attachment to be downloaded and other relevant information such as terms and conditions etc

➢Agree to bid or Not Interested buttons

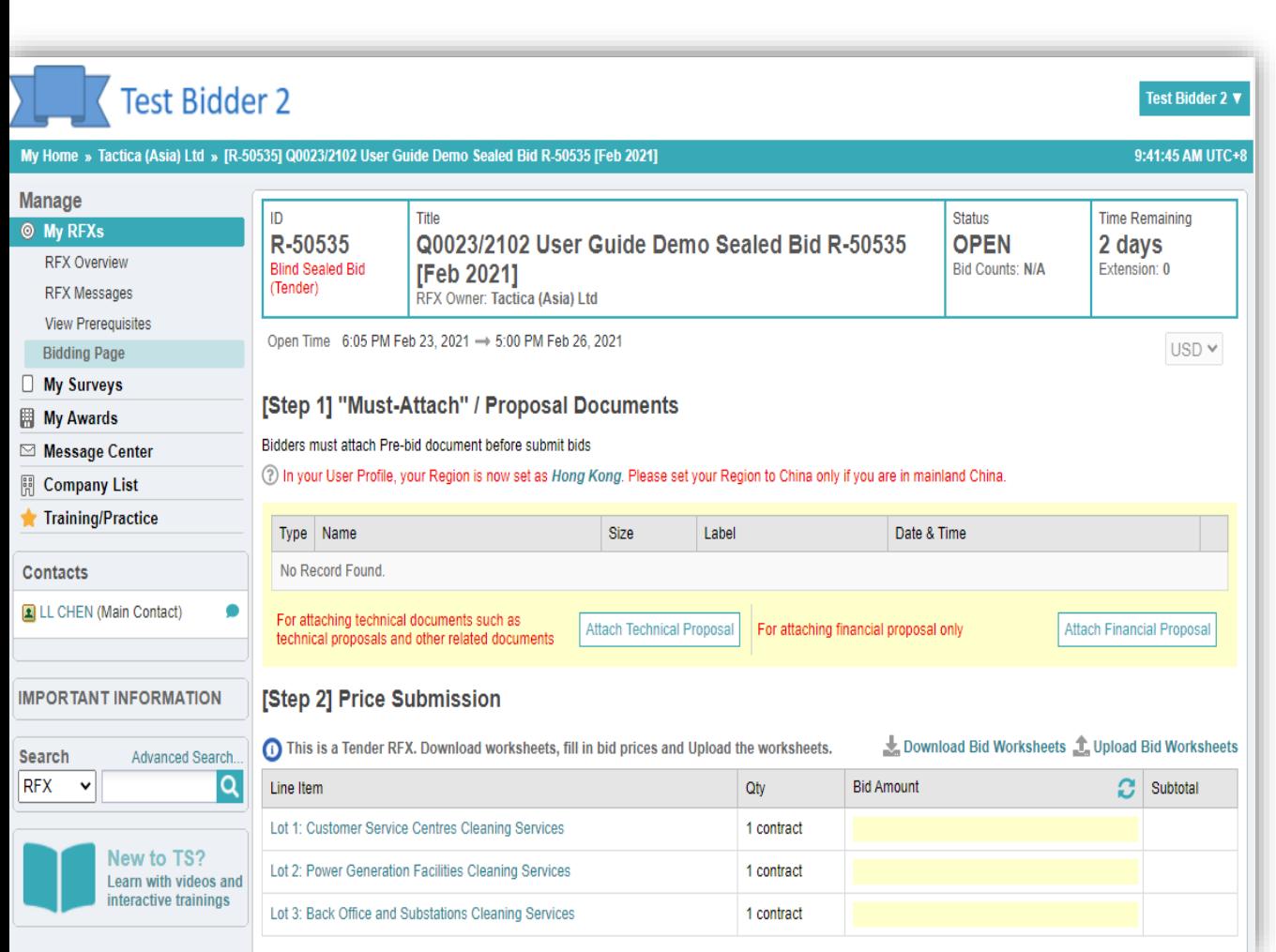

# Bid Page

➢Step 1: Attach your proposals or other related document

➢Separate buttons for attaching technical proposals and financial proposals for 2-envelop RFX

#### Submit Bid Worksheets

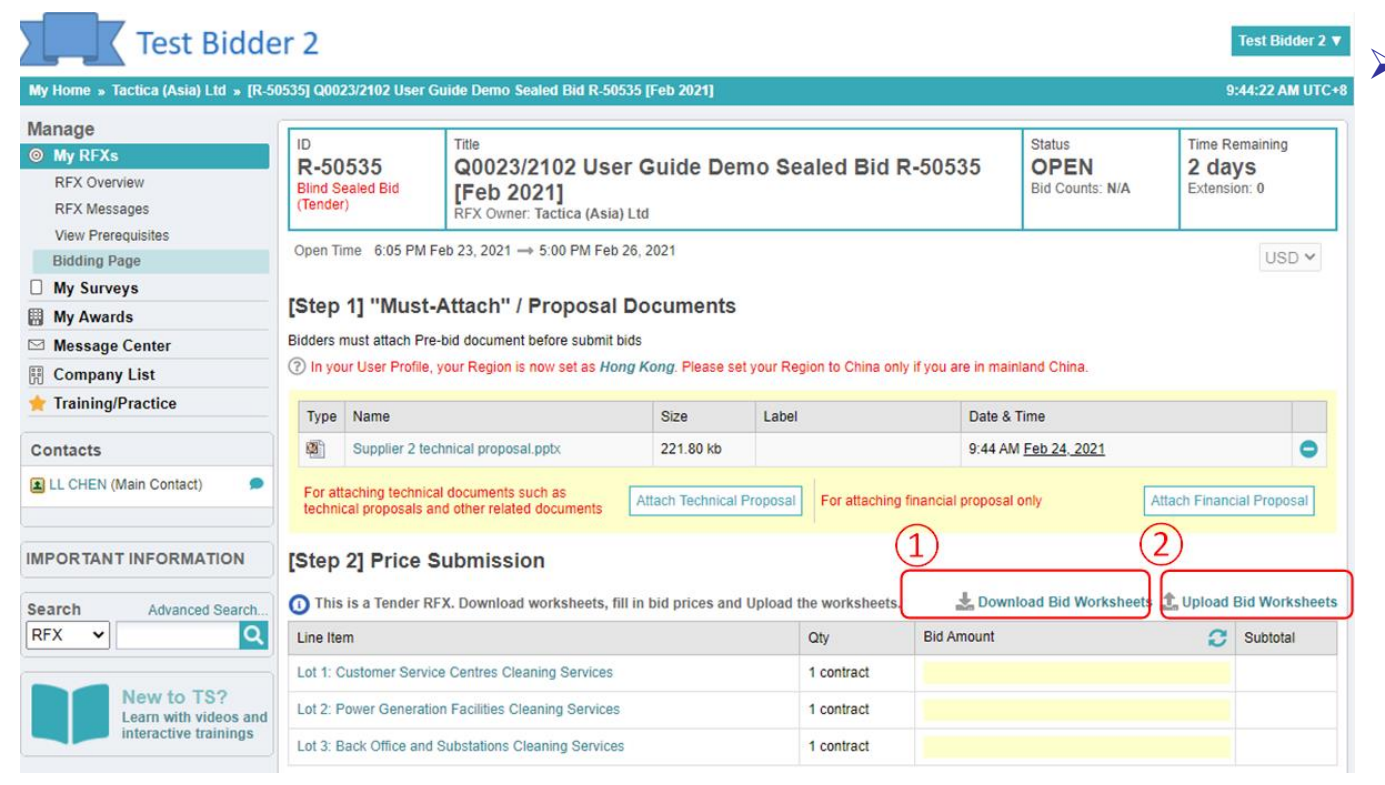

➢Step 2: Download Bid Worksheets, fill in the prices and upload back

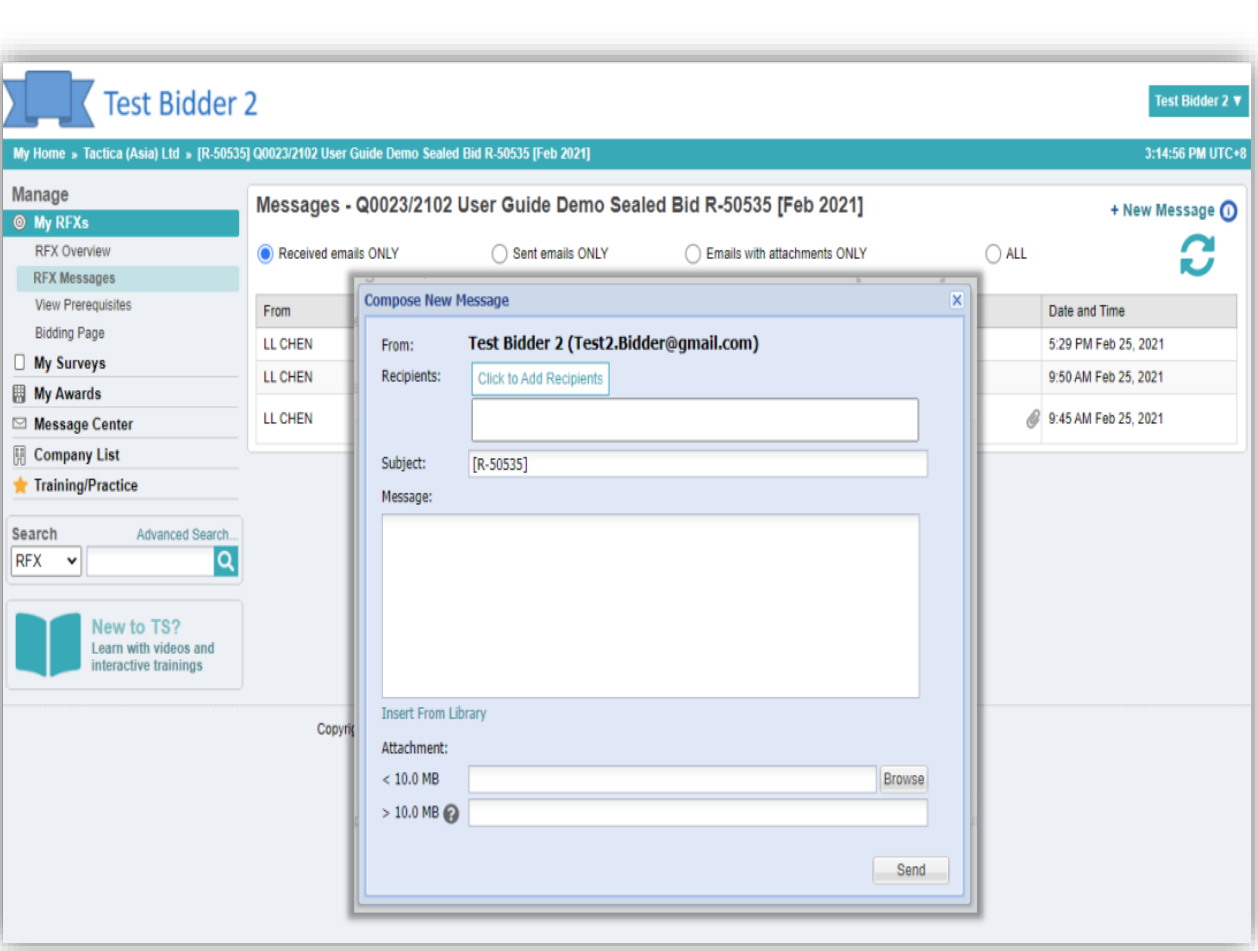

# RFX Messages

- $\triangleright$  Buyers and suppliers collaborate through RFX Messages
- ➢Supplier can raise questions and buyer will reply here
- $\triangleright$  The message will be emailed and a copy will be stored here for reference any time
- $\triangleright$  Buyer may send addendum using this function

#### PTQ and other general questions

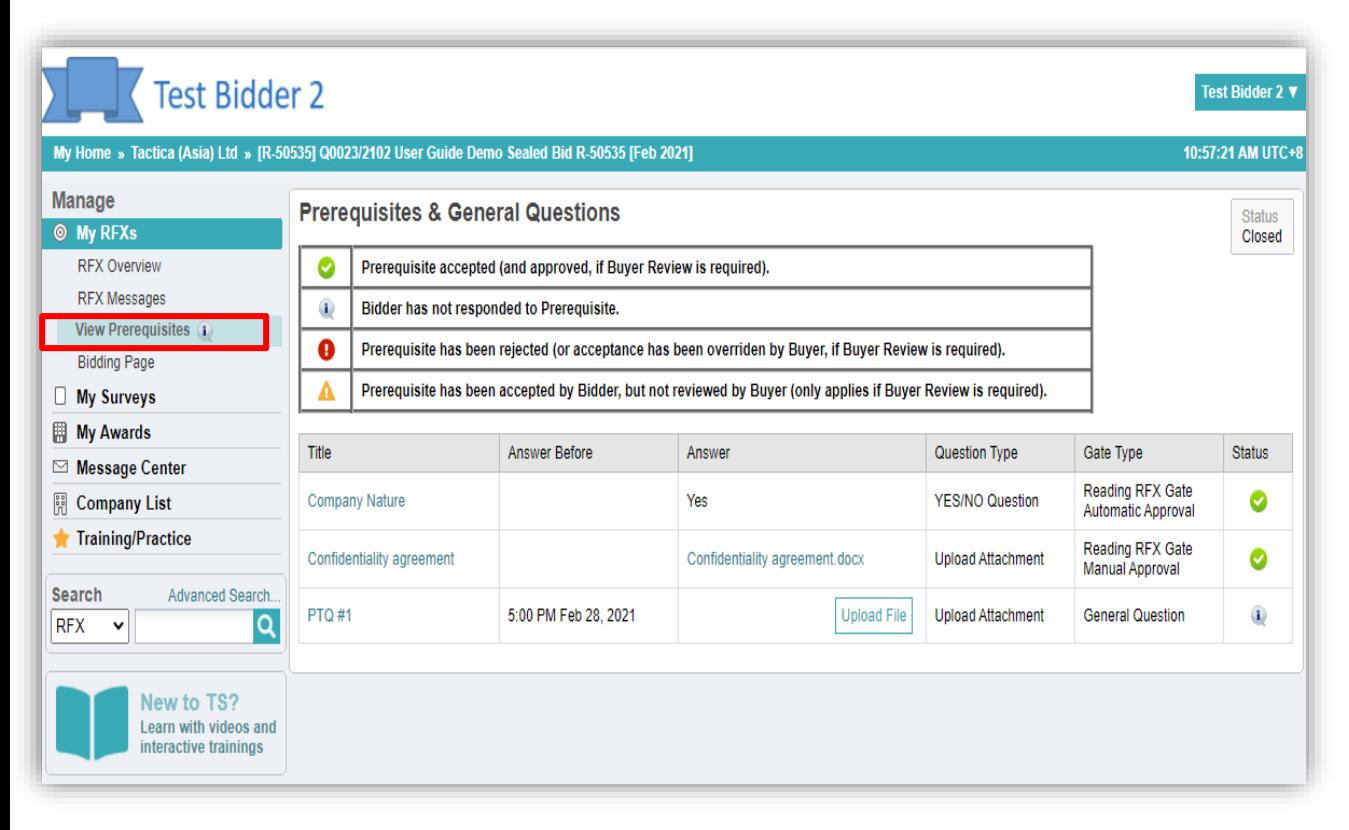

- ➢Buyers may send Post Tender Queries to suppliers
- ➢Supplier will receive notification email and go back to the system to answer
- ➢Suppliers need to reply the PTQ before deadline

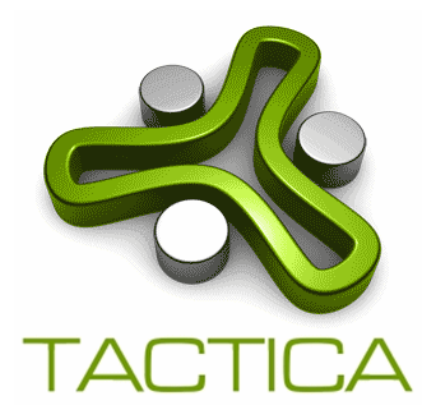

#### **Tactica Help Desk: Tel: 8302 2180 / 92586856 Email: [support@TacticaCommerce.com](mailto:support@TacticaCommerce.com)**